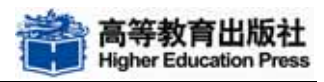

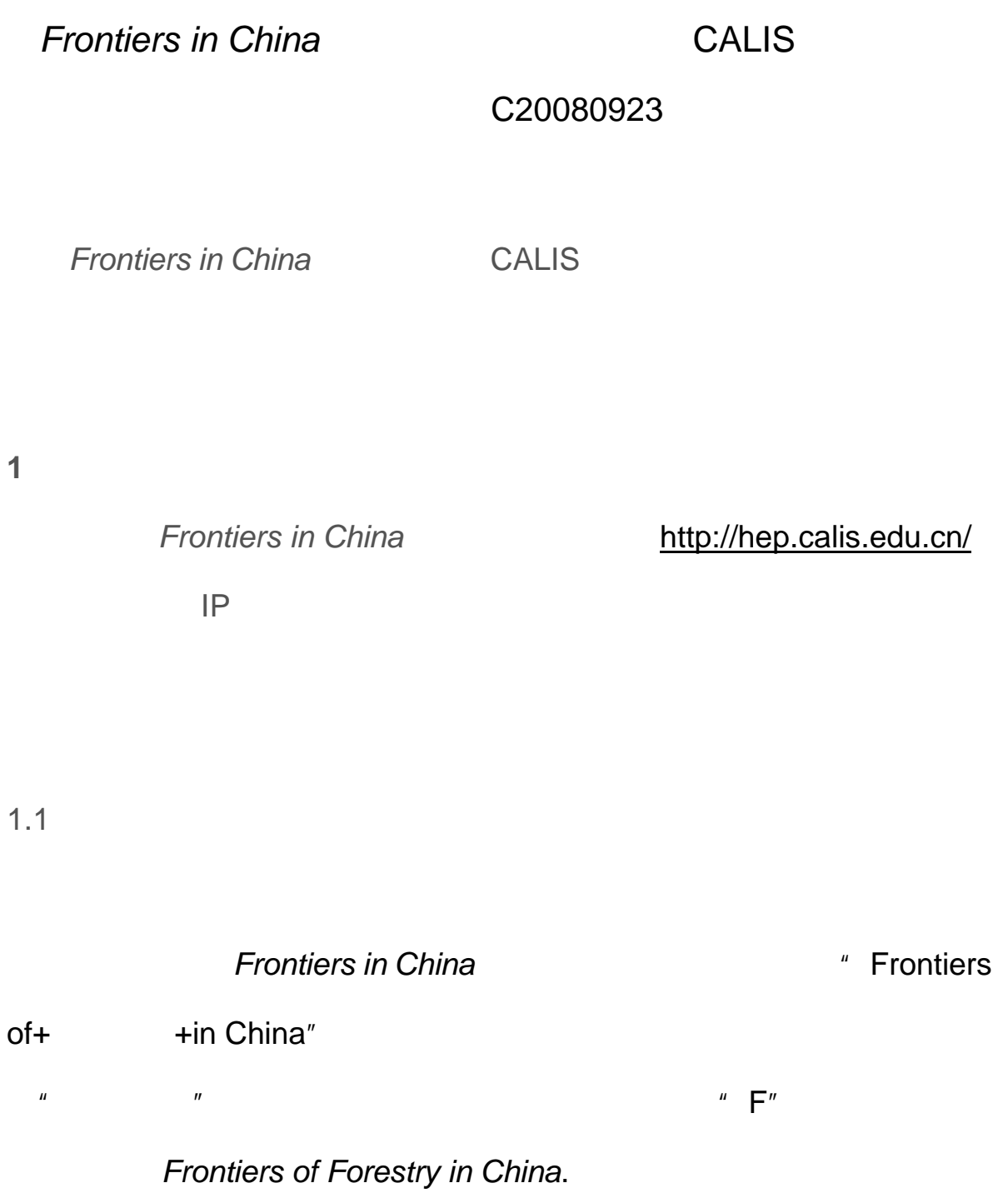

 $1.2$ 

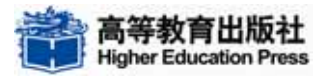

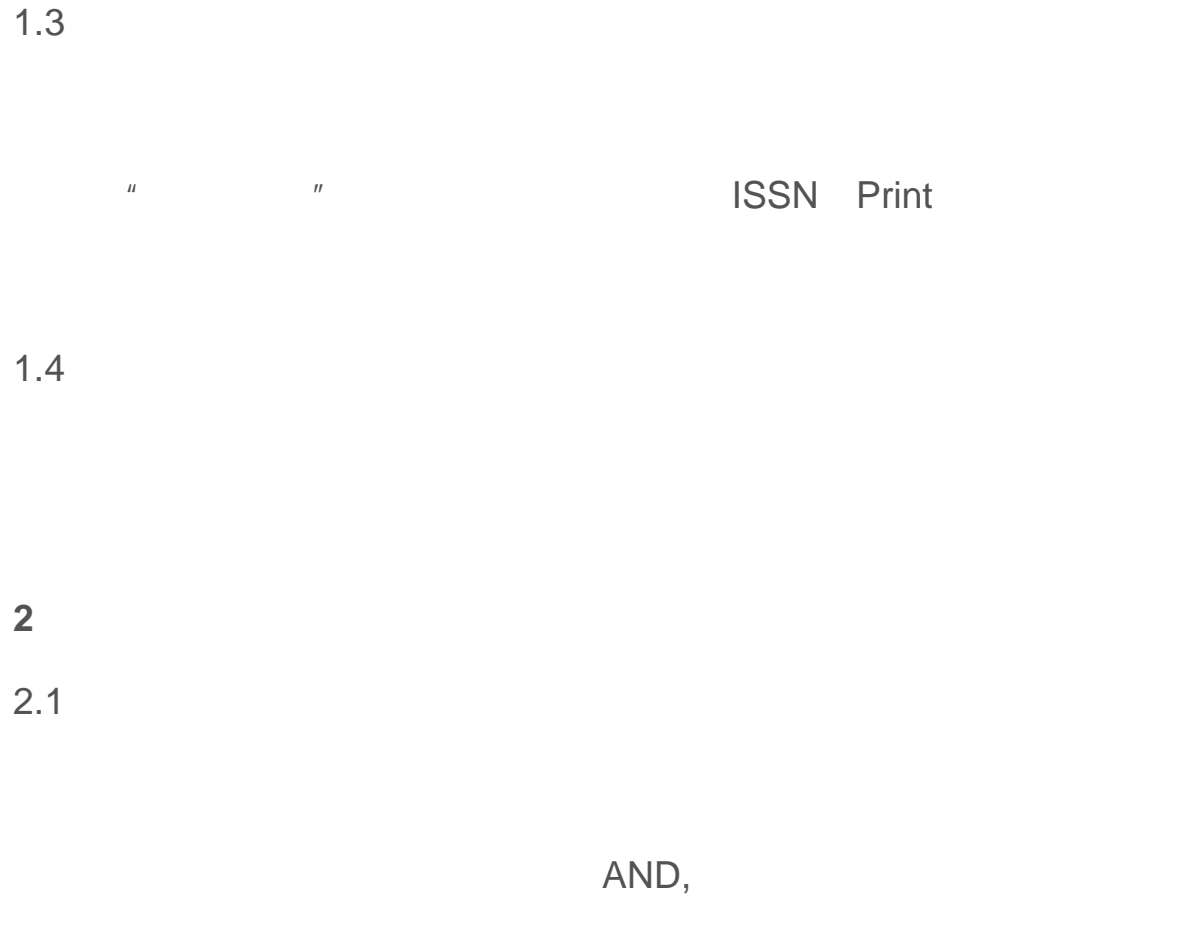

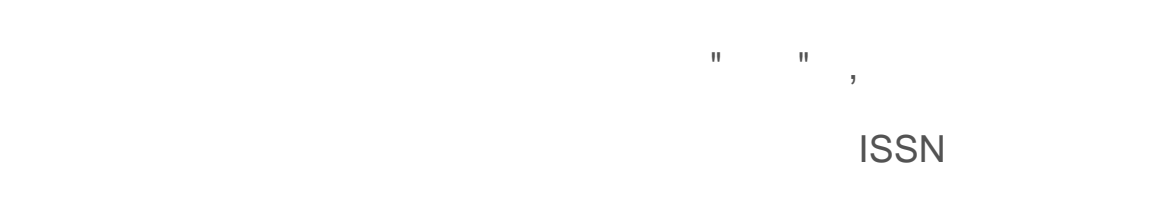

DOI

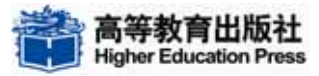

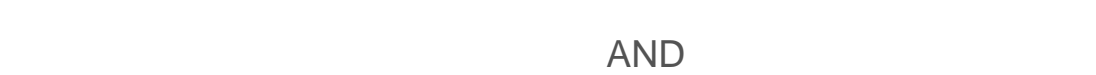

## OR NOT

**3** 检索技术 3.1 Boolean **Boolean** AND OR 来确定检索词之间的关系。如果没有算符,系统默认各检索词之间的逻  $AND$  and  $AND$ OR NOT \* \* \* \* micro\* micro\* microscope microcompter micro 3.2 word phrase when the set of the set of the set of the set of the set of the set of the set of the set of the set of the set of the set of the set of the set of the set of the set of the set of the set of the set of the set of t

"hypermedia

database" extending the hypermedia database hypermedia database

"hypermedia...database"

"database...hypermedia" hypermedia database

3.3 stop words

A ABOUT AFTER ALL ALSO AN AND ANY ARE AS AT BE BECAUSE BEEN BETWEEN BOTH BUT BY CAN COULD DO EACH EVEN FIRST FOR FROM HAD HAS HAVE HE HER HIS HOW I IF IN INTO IS IT ITS JUST LAST LIKE MANY MAY MORE MOST MUCH NEW NO NOT NOW OF ON ONE ONLY OR OTHER OUR OUT OVER S
SAID SAYS SHE SHOULD SO SOME SUCH THAN THAT THE THEIR THEM THERE THESE THEY THIS THOSE THREE THROUGH TO TWO UP USE WAS WE WELL WERE WHAT WHEN WHICH WHILE WHO WILL WITH WOULD YOU

**4** 检索结果显示、标记、下载、打印

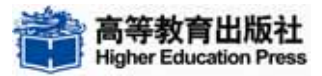

**Frontiers in China DEPDF** 

## **Adobe Acrobat Reader**

 $\frac{66}{100}$ 

过的记录。利用 IE 浏览器的保存和打印功能进行下载或打印。注意:标